#### Est. 1841

## **YORK ST JOHN UNIVERSITY**

# Harvard Referencing quick guide

## **Student Life**

# **Library & Learning Services**

This is a quick guide to citing and referencing using the Cite Them Right Harvard referencing style. For more detailed examples, please go to [Cite Them Right Online.](https://shibboleth2sp.pm.semcs.net/shib?dest=https://citethemrightonline.com/ShibValidate)

Your referencing includes two main parts:

- a citation within the text of your assignment
- a list of references at the end of your assignment

# Referencing in your text – citations

When you summarise, refer to, or quote from an author's work in your document, you need to acknowledge your source in the text. This is done by including the author's surname and year of publication. Cite Them Right advises that you also include page numbers (if available) for direct quotations and when paraphrasing. Page numbers are not required when summarising.

#### **In-text citation:**

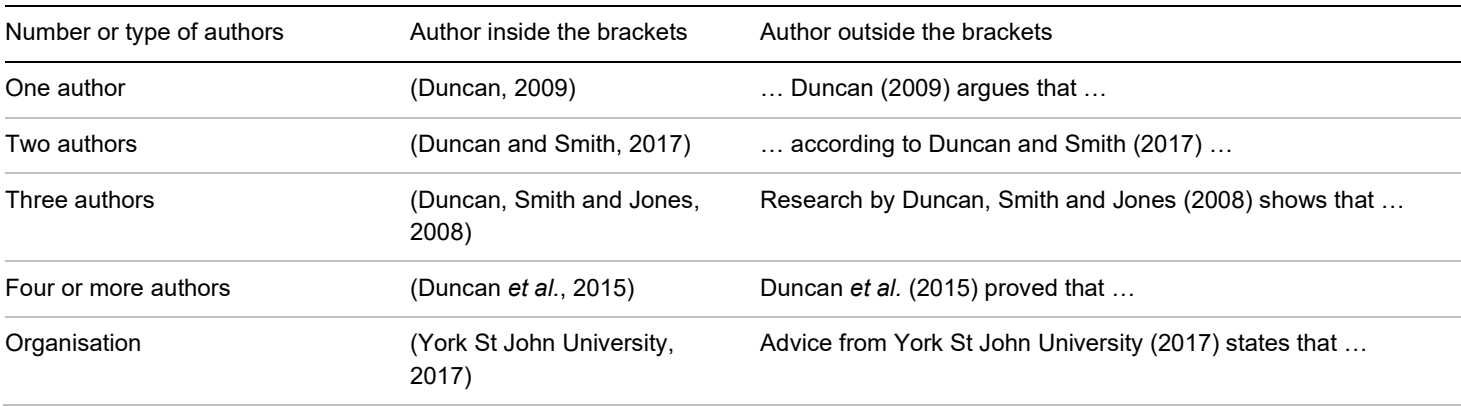

## **Examples:**

- Research findings may not support opinions you held prior to beginning your research (Greetham, 2014, p. 336).
- Greetham (2014, p. 336) highlights that your research findings may not support opinions you held prior to beginning your research.
- "Your research may not reveal what you expect" (Greetham, 2014, p. 336).

# The reference list – key examples

Your reference list should be completed in alphabetical order by author's surname, regardless of the type of source. Only sources that you have directly cited in your work should be included. Instead of a reference list, some subjects ask for a bibliography which includes things you've cited in your essay, and everything else you may have consulted – speak to your tutor or Academic Liaison Librarian.

**Multiple authors rule:** all authors should be included in the reference list, i.e. do not use *et al*.

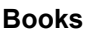

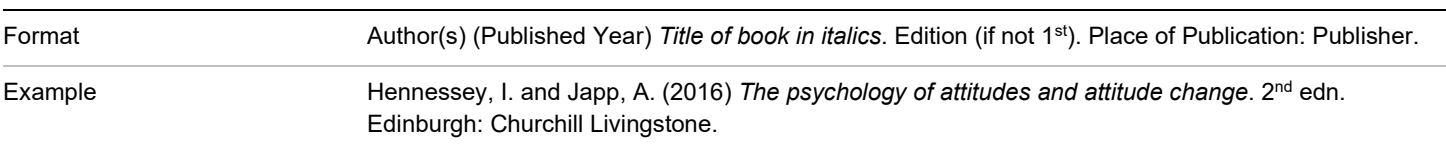

## **Chapter in an edited book**

For books where each chapter is written by a different author, you need to reference the individual chapters within the complete book:

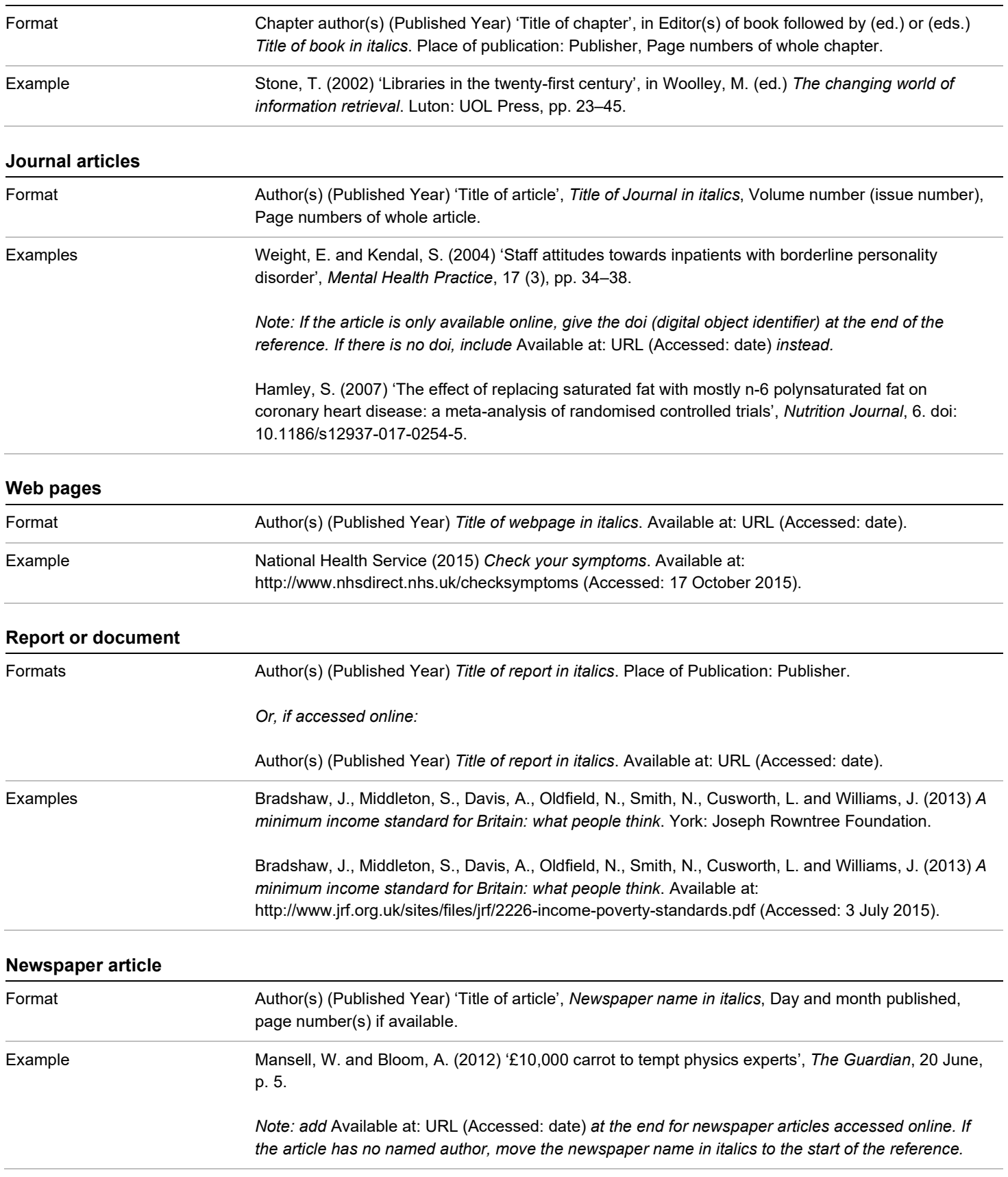